# **[Dame un canal RSS y moveré](https://www.andy21.com/2014/canal-rss/) [tu web](https://www.andy21.com/2014/canal-rss/)**

escrito por Andy Garcia | 20/05/2014

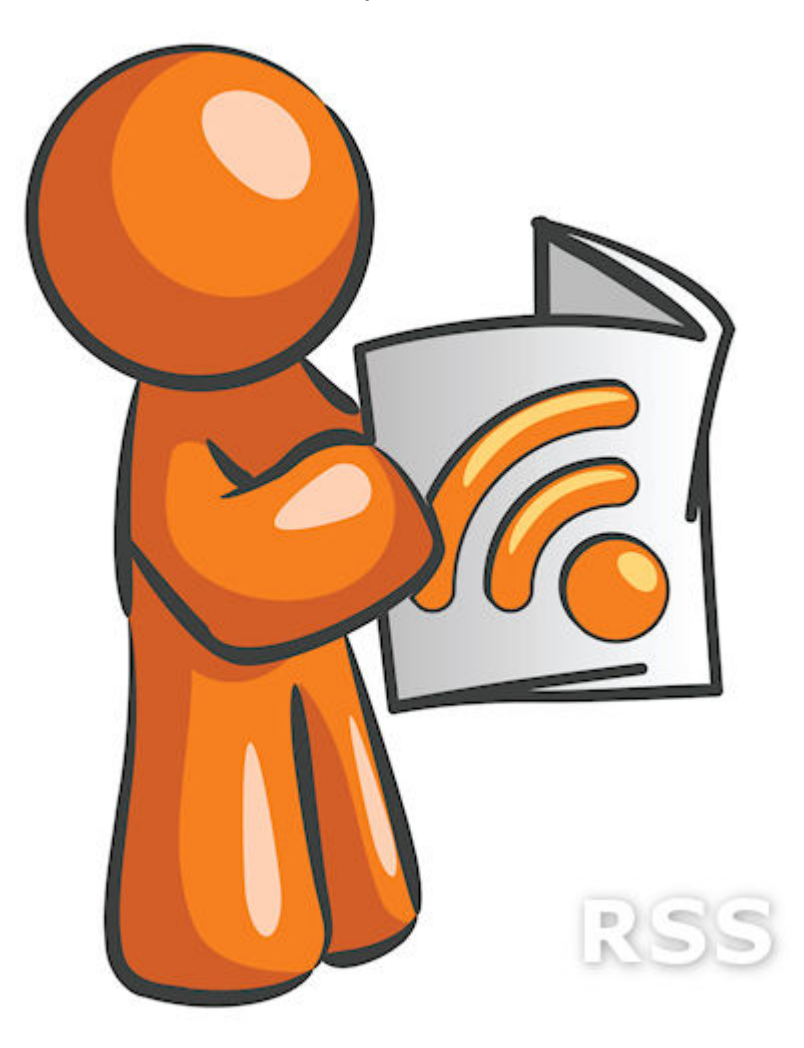

Un **canal RSS** es un recurso que utiliza el **formato XML** para compartir o re-difundir contenidos, la mayoría de los gestores de contenidos permiten que tu web tenga su propio RSS…

*Si tienes un gestor de contenidos antiguo es posible que tengas que hacer modificaciones para disponer de tu propio RSS, pero si tienes [WordPress, Joomla o Drupal](https://www.andy21.com/2011/wordpress-vs-joomla-vs-drupal/) ya lo tienes incorporado.*

#### **La historia de Apuntes21 como caso de uso:**

Apuntes21.com utiliza un Script llamado «*PHP Link Directory*» cuya versión 2.x no disponía de canal RSS, la solución ha sido actualizar a la última versión 5.x.

En lugar de hacer una actualización convencional hemos optado por instalar la versión 5.x en limpio y entonces importar los contenidos en **formato CSV**, previamente exportados desde **MySQL** utilizando **PHPmyAdmin**, el resultado ha sido una instalación limpia y optimizada, ahora Apuntes21 ya tiene su canal RSS: http://www.apuntes21.com/rss.

Una de las aplicaciones del RSS es que puedes re-difundir los contenidos de tu web en las redes sociales, en el caso de Apuntes21 hemos puesto en marcha un BOT para que tuitee en @Apuntes21, de forma automática, pequeños extractos de los enlaces que se publican en la web.

*¿Te gustaría contar con 300 recursos académicos para estudiantes universitarios clasificados? <http://t.co/Bsd2ObWfy7>*

*— Apuntes21.com (@Apuntes21) [May 5, 2014](https://twitter.com/Apuntes21/status/463377661042368512?ref_src=twsrc%5Etfw)*

## **Aplicaciones para re-difundir canales RSS en las redes sociales:**

- [http://twitterfeed.com/](https://twitterfeed.com/) te permite re-difundir los contenidos de cualquier canal RSS (sea de tu web o de cualquier otra) a través de Twitter, Facebook y/o LinkedIn, añadiendo un enlace a la fuente original, que previamente puede ser acortado con tu cuenta de [Bit.ly](https://bitly.com/) pudiendo hacer un seguimiento de la repercusión a través de las estadisticas de este último.
- [https://dlvr.it/](https://dlvrit.com/) es similar al anterior, pero éste

además te permite re-difundir tus contenidos también en Google Plus.

#### **Foro Disney es otro caso de uso y ha sido otra historia:**

ForoDisney.com utiliza la versión 2.x de phpBB, esta versión no está dotada de RSS (la versión 3.x si), sin embargo no podemos [actualizar phpBB de 2.x a 3.x](https://www.phpbb.com/support/documents.php?mode=install&version=3#convert) a la ligera, sin testear a fondo los cambios que supondría para los usuarios del foro (es un cambio muy radical), hemos optado por instalar el MOD [SmartFeed](https://www.phpbb.com/community/viewtopic.php?t=373726) (disponible para phpBB2 y phpBB3) para disponer del canal RSS.

Después de instalar y configurar el MOD, Foro Disney ya dispone de su canal RSS que hace posible que los nuevos contenidos sean publicados de forma automática en la cuenta [@ForoDisney](https://twitter.com/forodisney) de Twitter (con un límite de 1 Tweet máx. cada media hora, para no saturar el TimeLine).

https://twitter.com/forodisney/status/468700935636926464

## **Anuncia Pisos, la web de los anuncios de pisos se sube al carro:**

AnunciaPisos.com utiliza un script llamado PHP Classifieds que ya dispone de RSS para redifundir los anuncios que publican los usuarios, también lo estamos usando a través de Twitter desde la cuenta [@AnunciaPisos.](https://twitter.com/anunciapisos)

*Anuncia GRATIS tus pisos (y otras propiedades) en venta o alquiler, con fotos y clasificado por provincias: <http://t.co/QbmDAIyDpd>*

*— AnunciaPisos.com (@AnunciaPisos) [May 20, 2014](https://twitter.com/AnunciaPisos/status/468701640787505152?ref_src=twsrc%5Etfw)*

https://twitter.com/aDrogas/status/467314566515654656

**Otros usos del RSS, al descubierto:**

El principal uso de los canales RSS es el de permitir a los usuarios suscribirse a los contenidos, para recibir las novedades sin tener que visitar tu web todos los días, a priori puedes pensar que prefieres que los usuarios te visiten, pero en la práctica esos mismos usuarios pueden dejar de visitar tu web porque no se pueden suscribir.

Para suscribirte a todos los canales RSS que quieras puedes usar un **lector de RSS**, por ejemplo el que viene incorporado en [WordPress.com.](https://es.wordpress.com/)

Los RSS tienen muchas más aplicaciones, por ejemplo puedes **automatizar tareas** usando como datos fuente uno o varios canales RSS, para ello puedes usar<https://ifttt.com/>.

Otro ejemplo sería el de **agrupar varios canales de noticias** en una sóla página usando un agregador, de esta forma puedes tener en tu propia web las últimas noticias de un determinado campo casi sin mantenimiento, valga como ejemplo la página de Noticias de Astronomía.